## **Release Notes 3.7.0** VISTATION\_93335\_130624

#### **NEW:**

- Scene Controller: triggered by KNX scene, play sequences
- Logic Gates: AND, OR, NAND, NOR, XOR
- Timer module: staircase, on-off-delay
- DPT 14.019 electrical current [A], 4 byte float

Several UI improvements

#### **CHANGES:**

- Scheduler: actions are detected automatically

### **Release Notes 3.6.0** VISTATION 93335 170424

#### **NEW:**

- Symbol size "small, normal, large" in map-view these are hidden at different zoom-level
- Symbol for lamp error
- New login screen with custom project image
- Topology menu with building level (project now can have multiple buildings in navigation)
- Shutter positions "sun-protection (half closed)" and "airing-position (almost closed)" can be triggered by scheduler

#### **NEW UI's:**

- New UI "Dimmer with custom on-off buttons"
- New UI "Select scene". Admin can configure scenes to select and give them clear name like "TV", "Cleaning", …
- New UI "Show date & time"
- New UI "Link to webpage"

#### **CHANGES:**

- Changed temperature setpoint +/- from DP  $_{n}$ 1.008 (up=0/down=1)" to  $_{n}$ 1.007 (inc=1/dec=0)"

### **Release Notes 3.5.0** VISTATION 93335 221223

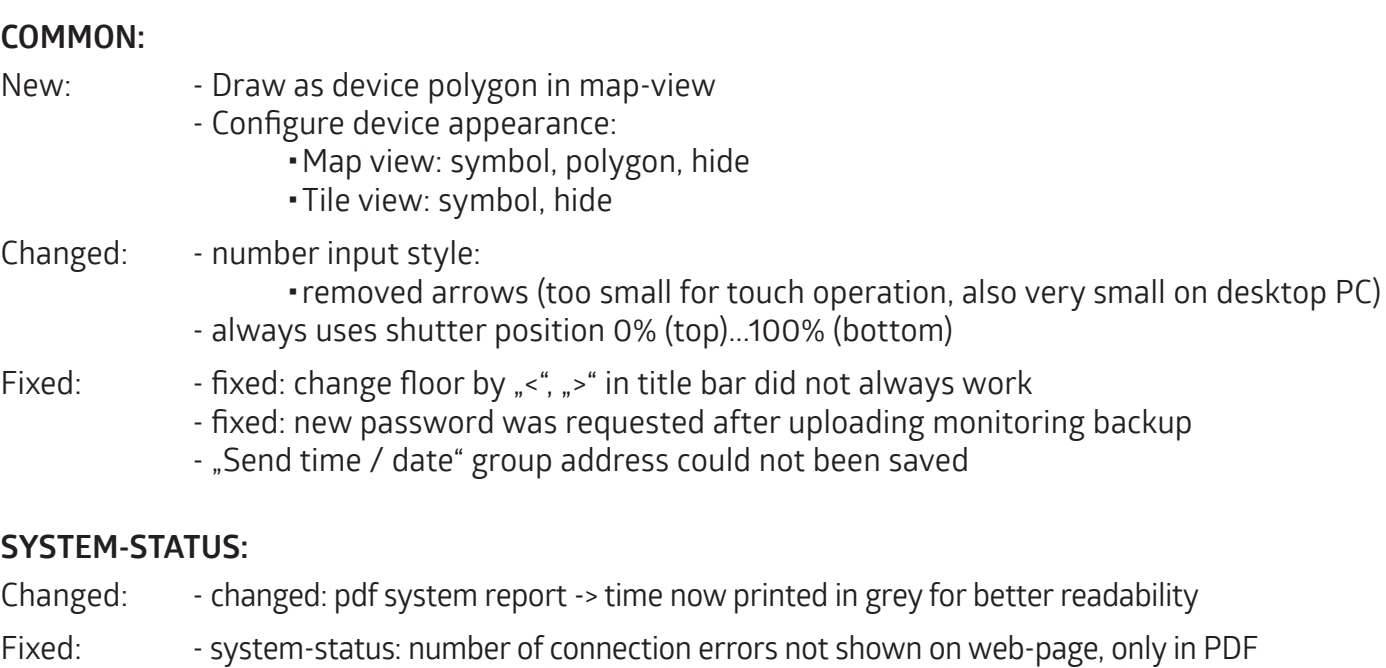

#### **MONITORING:**

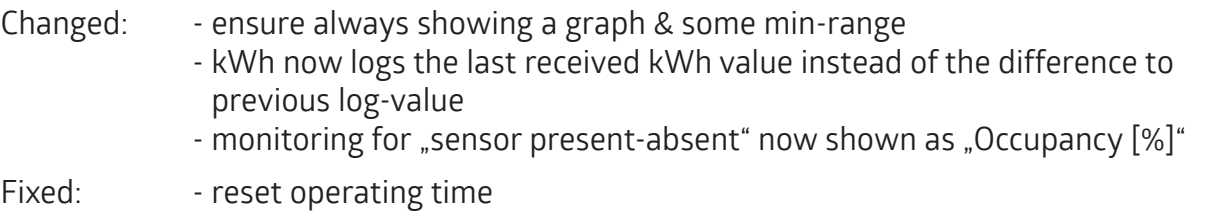

#### **SCHEDULER:**

- New: "Edit value box" for dimmer, shutter, set-point
- Fixed: . Repeat scheduler yearly not working at year break, e.g., from November march

#### **FLOORPLAN VIEW:**

Fixed: - "align horizontal/vertical not working"

#### **NEW UI's:**

- dimmer: slider + tile switch
- dimmer: send value with custom button-text
- sensor day-night, heating-cooling
- custom boolean sensor
	- selectable colour-scheme
	- custom on-off text
- configure motion sensor (follow-up-time, lux-value, sensitivity)  time/lux also from scheduler
- Brightness range/ follow-up time format (seconds or minutes) and sensitivity steps can be configured (similar to HVAC fan speed, …)

### **Release Notes 3.4.0** VISTATION 93335\_060723

**discontinued auto-login for user on browser level (a cookie was used before to remember user is logged in):**

- Android/iOS/Window APP are doing the auto-login, so this is not needed anymore on browser level

- now has higher security

**hide "all floors" when user has "select floor permission"**

**mark floor with pending alarm (added a in case of pending alarm "!")**

**introduced vprj3-file contains vprj2-file and all images**

**invert shutter position (user can choose between "100% = top" or "100% = bottom")**

**update dimmer value while move slider (max. every 200ms)**

**alarm inverted**

#### **SCHEDULER:**

- twilight (dusk, dawn)
- HVAC-controls (temperature, mode, control mode, on/off)

#### **AUDIO CONTROL:**

- play/pause; next/prev title
- random, repeat
- volume, mute
- new/prev playlist + playlist name
- artist, album, title name

#### **REMOTE FOR HEATING CONTROLLER:**

- setpoint temperature +/-
- show current temperature
- HVAC mode (standby, comfort, ...)
- 1bit object for setpoint +/- (alternative to send 2byte value)

#### **REMOTE FOR HEATING/COOLING CONTROLLER (MURAT):**

- heating/cooling bit as alternative to HVAC-control-mode

#### **UI FOR DIMMER ON MOTION SENSOR HVAC CHANNEL:**

- connected luminaires to the HVAC channel can be switched and dimmed by slider

#### **IMPROVED KNX DEVICES:**

- search by text
- zebra style esf table
- non used group addresses are highlighted in red
- open esf file moved to top, next to the esf filename
- sort group-address, name main/mid/sub up-down